# HISTORISCHER PFAD OBERAICHEN

#### *Blick in die neugebaute Friedenskirche, Aufnahme Willi Moegle, 1964*

#### *Friedenskirche, Aufnahme Willi Moegle 1964*

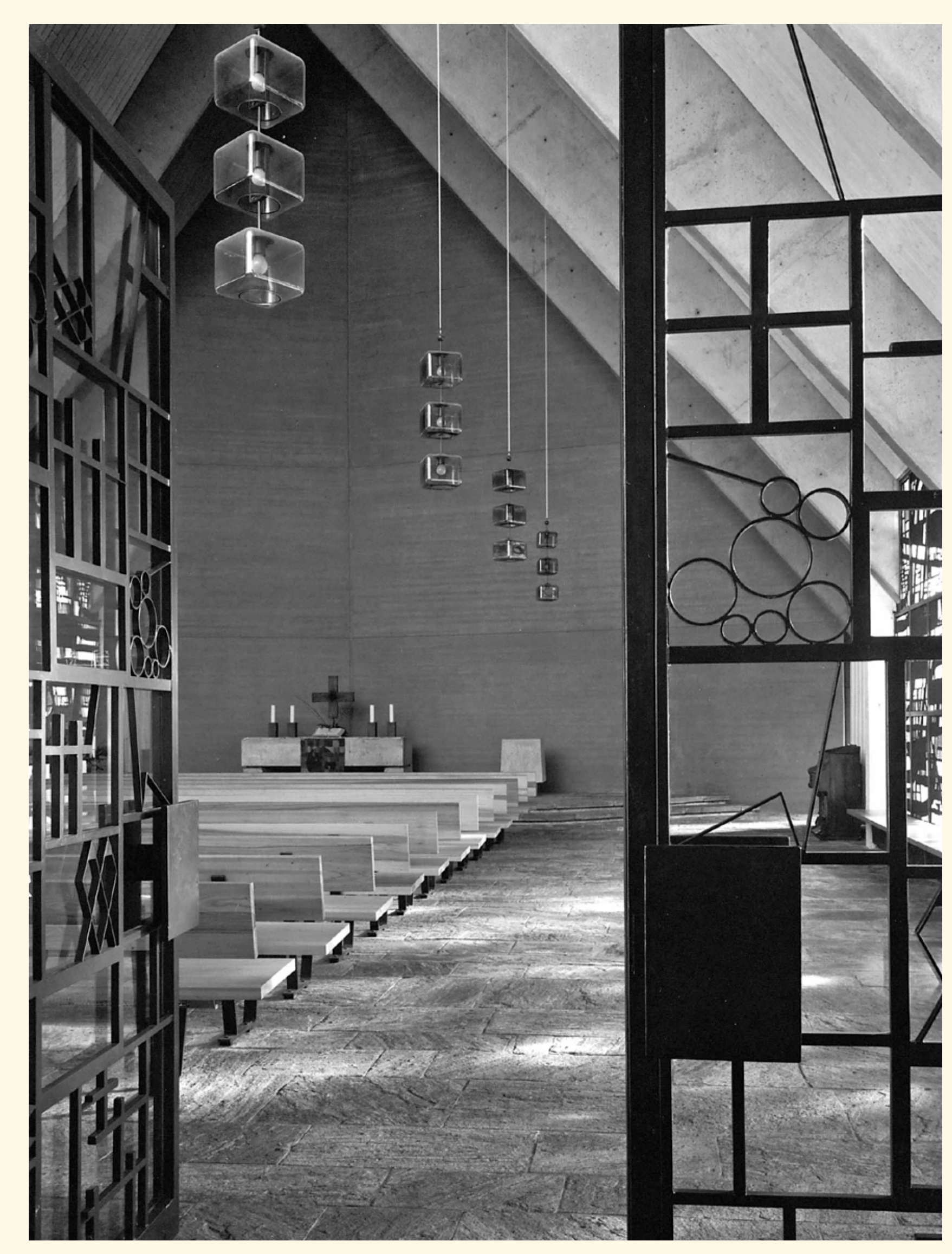

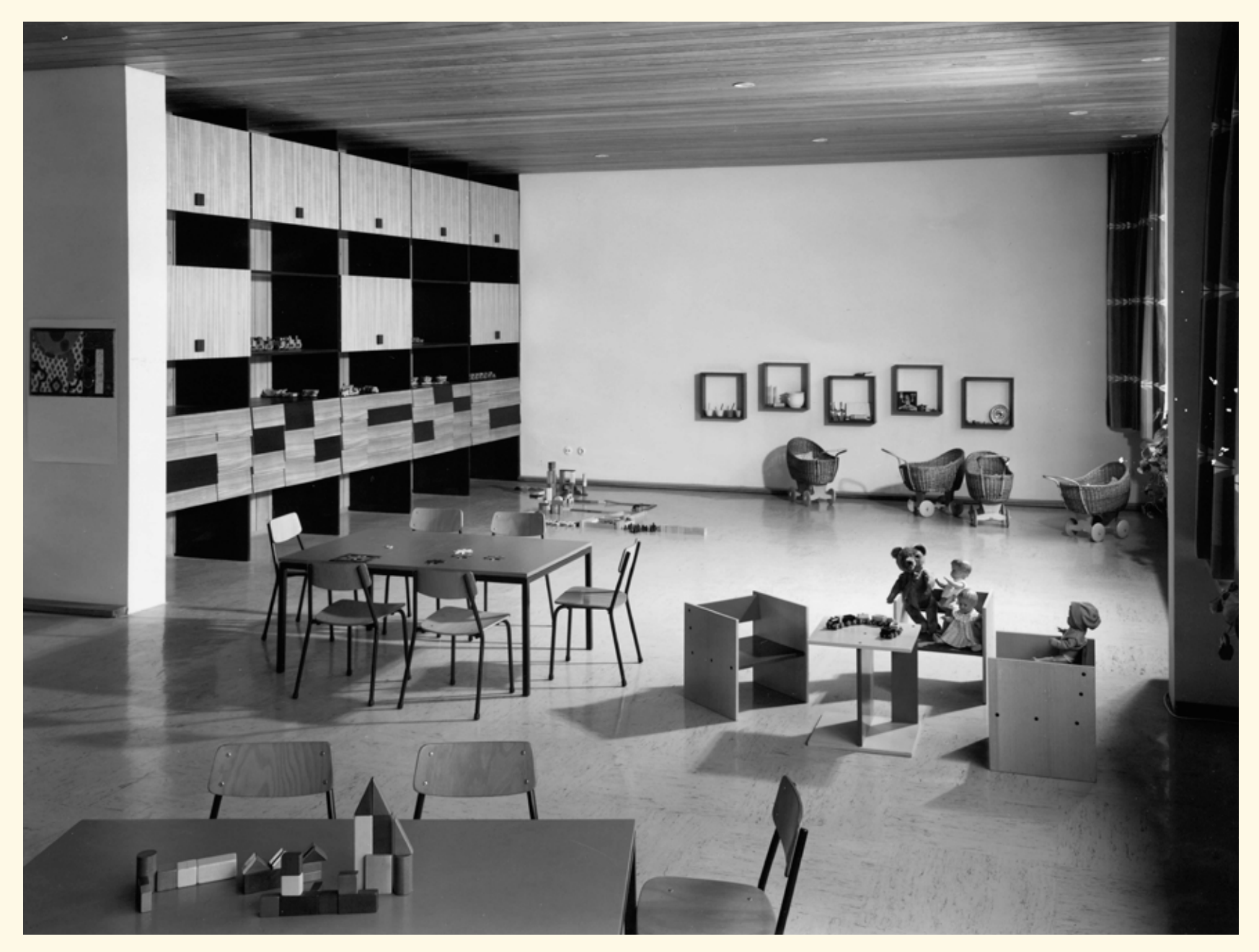

*Kindergarten Achalmstraße, Aufnahme Willi Moegle 1965*

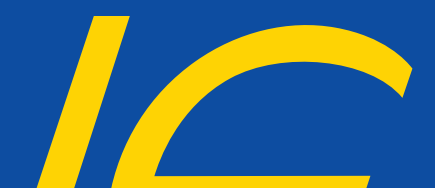

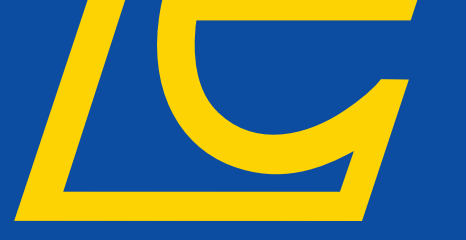

# Leinfelden-Echterdingen

## **O8 Friedenskirche Oberaichen**

Bis zum Juli 1964 gehörte Oberaichen kirchlich zur Pfarrei Musberg und wurde von dort seelsorgerlich betreut. Von da ab gab es die Evangelische Kirchengemeinde Oberaichen.

Die ersten Gottesdienste wurden während der Planungs- und Bauphase der neuen Kirche in einer Notkirche in der Häuserwiesenstraße gefeiert.

Die Friedenskirche ist im Stil der sogenannten »Zeltkirche« erbaut. Der Glockenturm steht davon etwas abgesetzt und beherbergt drei Glocken. Die mittlere Glocke trägt die Aufschrift: »Er ist unser Friede« (Epheser 2,14).

Am 5. Juli 1964 wurde mit Pfarrer Martin Armleder der erste Pfarrer der neuen Kirchengemeinde Oberaichen in sein Amt eingesetzt.

Die Einweihung der Kirche am 19. Juli markiert auch den baulichen Neubeginn.

Pfarrer Armleder betonte dabei: »Unsere neue Kirche soll den Namen ›Friedenskirche‹ tragen. Sie soll –mit ihrem schlanken, zum Himmel weisenden Turm–ein unübersehbares Zeichen dafür sein, dass auch in unserem zwanzigsten Jahrhundert, in einer durch Angst und Unfrieden so tief gefährdeten Welt, dem Menschen ein Frieden geschenkt werden kann, der über unser alltägliches Begreifen weit hinausgeht.«

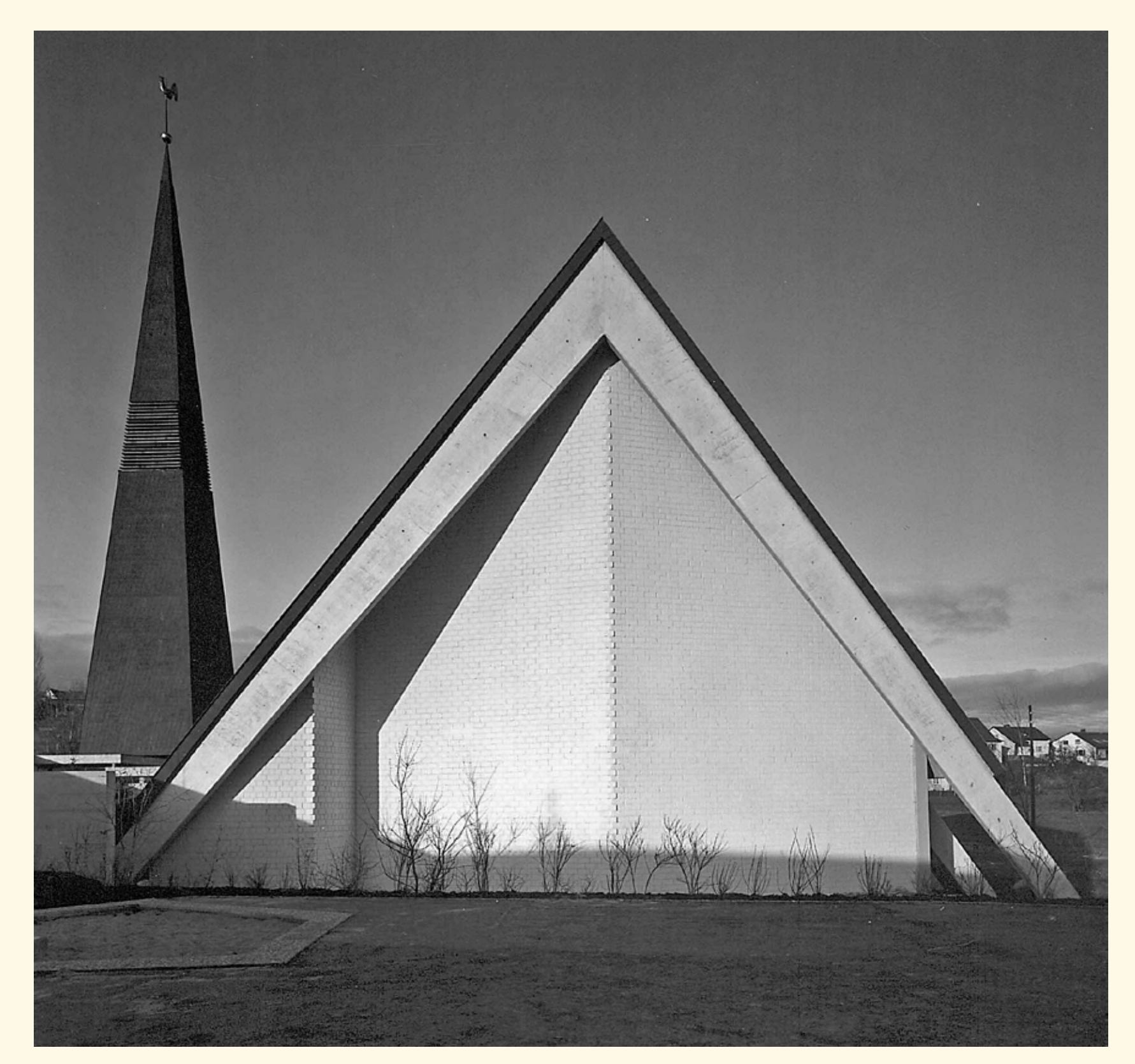

1965 konnte der Evangelische Kindergarten »Achalmstraße« seiner Bestimmung übergeben werden.

1996 wurde das neugestaltete Gemeindezentrum »Pavillon Oberaichen« eröffnet.

Das Gemeindezentrum umfasst die Friedenskirche in der Häuserwiesenstraße, das Pfarrhaus mit Amtsbereich und Dienstwohnung, den Pavillon sowie den alten Gebäudeteil des Gemeindehauses in der Achalmstraße. Der angrenzende Kindergarten ist im städtischen Gebäude der Stadt Leinfelden-Echterdingen untergebracht.

Zum 1. Januar 2019 fusionierten die Kirchengemeinden Oberaichen und Leinfelden-Unteraichen zur neuen *Evangelischen Kirchengemeinde* Leinfelden.

> Weitere Informationen der einzelnen Stationen finden Sie online – hierzu einfach den entsprechenden QR-Code scannen.

### **Weitere Infos**

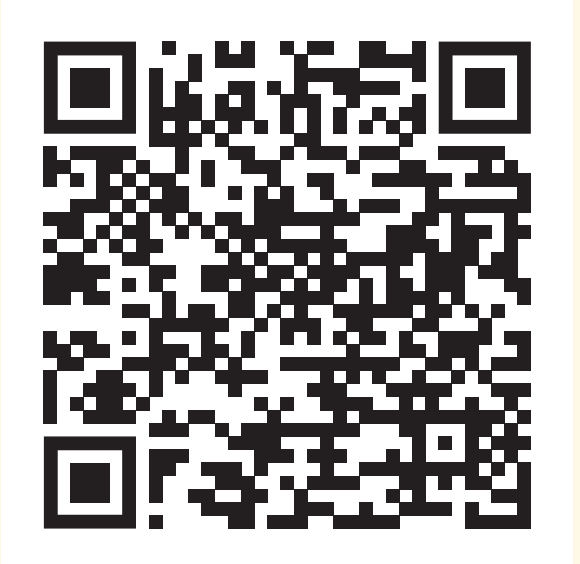

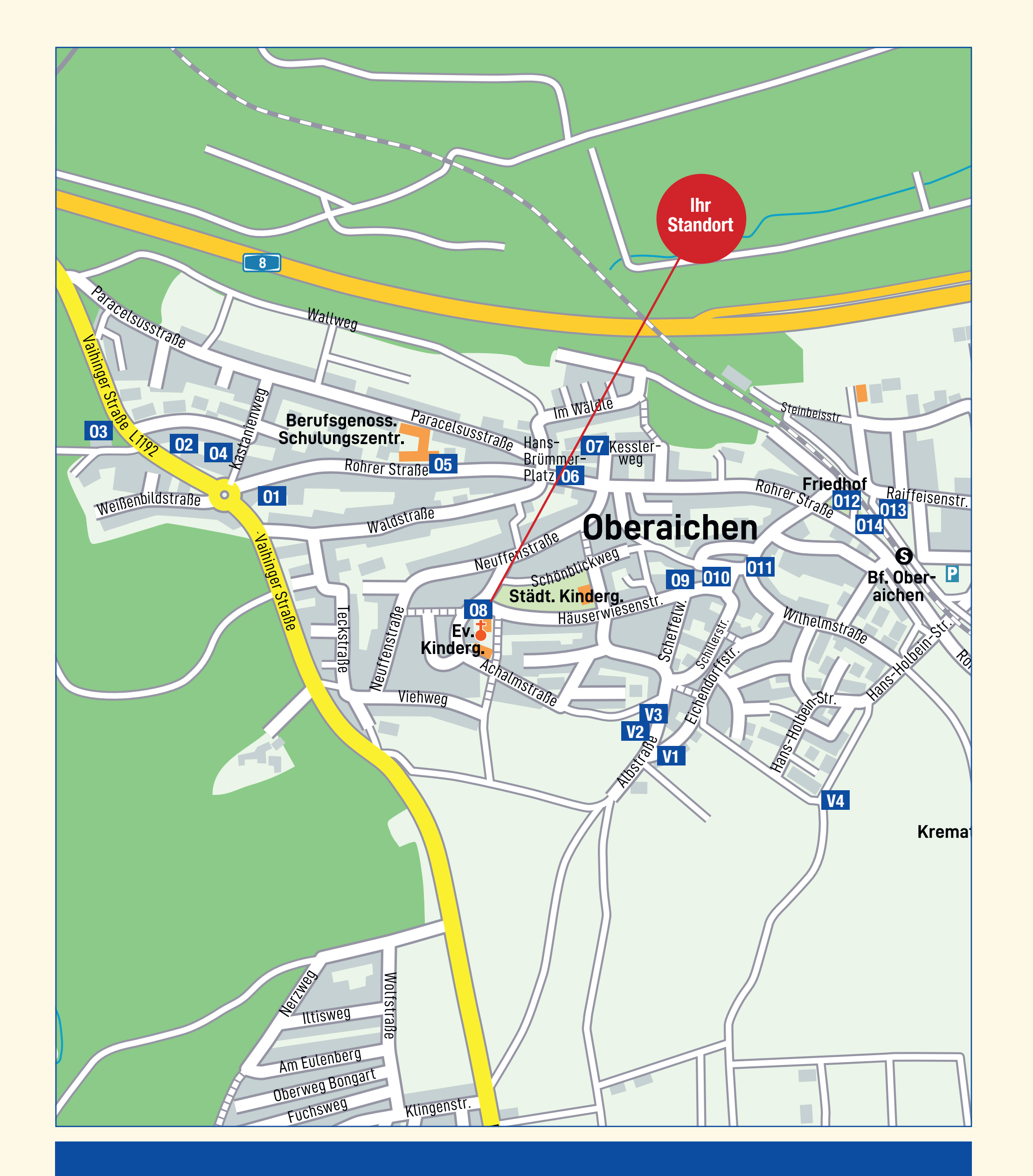